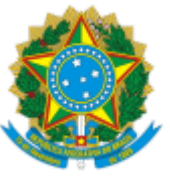

SERVIÇO PÚBLICO FEDERAL MINISTÉRIO DA EDUCAÇÃO Universidade Federal do Pampa

## **EDITAL Nº 20/2022**

## **EDITAL DE RETIFICAÇÃO DO EDITAL Nº 370/2021**

## **EDITAL DE PROCESSO SELETIVO PARA INGRESSO DE DISCENTES**

# **PROGRAMA DE PÓS-GRADUAÇÃO EM POLÍTICAS PÚBLICAS MESTRADO PROFISSIONAL - 1º SEMESTRE/2022**

O REITOR DA UNIVERSIDADE FEDERAL DO PAMPA, no uso de suas atribuições legais e estatutárias, retifica o Edital nº 370/2021, referente ao processo de seleção dos candidatos ao corpo discente do Programa de Pós-Graduação em Políticas Públicas (PPGPP), nível de Mestrado Profissional, Campus São Borja.

#### **Onde se lê:**

**(...)**

### **11. CRONOGRAMA**

11.1 As fases do processo seletivo, com as respectivas datas, são as que seguem:

a. Período de Inscrições: de 20/10/2021 até 22/11/2021;

b. Divulgação das Inscrições Homologadas: até 29/11/2021;

c. Período para Recursos de homologação das inscrições: até 03/12/2021;

d. Homologação Final das Inscrições e divulgação dos nomes da Comissão de Seleção: até 08/12/2021;

e. Prazo para arguição de impedimento de membro da Comissão de Seleção: até 10/12/2021;

f. Prazo para resposta aos pedidos de arguição de impedimento de membro da Comissão de Seleção: até 15/12/2021;

g. Período da Seleção: de 17/01/2022 até 11/02/2022;

h. Divulgação do resultado Preliminar do Processo Seletivo: até 15/02/2022;

i. Notificação da Comissão de Seleção sobre possíveis aprovados(as) para reserva de vagas a comissão de heteroidentificação: até 15/02/2022;

j. Os candidatos que passarão pela comissão de heteroidentificação precisarão estar atentos no período a par da divulgação do resultado preliminar, pois serão chamados para a validação. Será enviado e-mail para os candidatos aprovados com o link e data desta etapa. Neste sendo, é de responsabilidade dos candidatos estarem atentos ao acompanhamento desta etapa.

k. Período para Recursos ao Resultado do Processo Seletivo: até 17/02/2022;

l. Divulgação de Resultado Final do Processo Seletivo: até 21/02/2022;

m. Período de Matrícula condicional: de 01/04/2022 até 07/04/2022;

n. Período para complementação de documentação da Matrícula condicional: 08/04/2022 até 10/04/2022;

o. Divulgação dos resultados preliminares da matrícula condicional: até 11/04/2022;

p. Período para recurso da matrícula condicional: até 13/04/2022;

q. Divulgação do resultado final da matrícula condicional: até 14/04/2022;

r. Período para chamada de suplentes: até 18/04/2022;

s. Período de matrícula em disciplinas (Secretaria de Pós-graduação): 19 e 20/04/2022;

t. Período de confirmação de matrícula: primeira semana de aulas presenciais do programa, em período específico divulgado na Página Eletrônica do PPGPP, no endereço eletrônico: mppp.unipampa@gmail.com

**(...)**

#### **Leia-se:**

**(...)**

### **11. CRONOGRAMA**

11.1 As fases do processo seletivo, com as respectivas datas, são as que seguem:

a. Período de Inscrições: de 20/10/2021 até 22/11/2021;

b. Divulgação das Inscrições Homologadas: até 29/11/2021;

c. Período para Recursos de homologação das inscrições: até 03/12/2021;

d. Homologação Final das Inscrições e divulgação dos nomes da Comissão de Seleção: até 08/12/2021;

e. Prazo para arguição de impedimento de membro da Comissão de Seleção: até 10/12/2021;

f. Prazo para resposta aos pedidos de arguição de impedimento de membro da Comissão de Seleção: até 15/12/2021;

g. Período da Seleção:

- 27/01/2022: Resultado preliminar dos projetos de pesquisa;

-29/01/2022: período de recursos da análise dos projetos;

- 31/01/2022: Resultados dos recursos;

-01/02/2022: Resultado final da análise dos projetos;

- de 03/02/2022 a 07/02/2022: Período de entrevistas;

- 08/02/2022: Resultado preliminar das Entrevistas;

-10/02/2022: Período de recursos das Entrevistas;

- 12/02/2022: Resultados dos recursos das Entrevistas;

- 14/02/2022: Resultado final das Entrevistas;

- 16/02/2022: Resultado preliminar Análise do Currículo Lattes;

- 18/02/2022: Período de recursos da Análise do Currículo Lattes;

- 20/02/2022: Resultado final da análise dos currículos Lattes;

- 22/02/2022: Divulgação do resultado Preliminar do Processo Seletivo:

h. Notificação da Comissão de Seleção sobre possíveis aprovados(as) para reserva de vagas a comissão de heteroidentificação: até 22/02/2022;

i. Os candidatos que passarão pela comissão de heteroidentificação precisarão estar atentos no período a par da divulgação do resultado preliminar, pois serão chamados para a validação. Será enviado e-mail para os candidatos aprovados com o link e data desta etapa. Neste sendo, é de responsabilidade dos candidatos estarem atentos ao acompanhamento desta etapa.

j. Período para Recursos ao Resultado do Processo Seletivo: até 24/02/2022

k. Divulgação de Resultado Final do Processo Seletivo: até 27/02/2022

l. Período de Matrícula condicional: de 01/04/2022 até 07/04/2022;

m. Período para complementação de documentação da Matrícula condicional: 08/04/2022 até 10/04/2022;

n. Divulgação dos resultados preliminares da matrícula condicional: até 11/04/2022;

o. Período para recurso da matrícula condicional: até 13/04/2022;

p. Divulgação do resultado final da matrícula condicional: até 14/04/2022;

q. Período para chamada de suplentes: até 18/04/2022;

r. Período de matrícula em disciplinas (Secretaria de Pós-graduação): 19 e 20/04/2022;

s. Período de confirmação de matrícula: primeira semana de aulas presenciais do programa, em período específico divulgado na Página Eletrônica do PPGPP, no endereço eletrônico: mppp.unipampa@gmail.com

**(...)**

Bagé, 25 de janeiro de 2022.

#### Roberlaine Ribeiro Jorge

Reitor

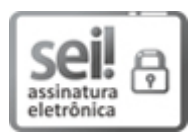

Assinado eletronicamente por **ROBERLAINE RIBEIRO JORGE**, **Reitor**, em 25/01/2022, às 14:33, conforme horário oficial de Brasília, de acordo com as normativas legais aplicáveis.

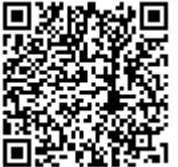

A autenticidade deste documento pode ser conferida no site [https://sei.unipampa.edu.br/sei/controlador\\_externo.php?](https://sei.unipampa.edu.br/sei/controlador_externo.php?acao=documento_conferir&id_orgao_acesso_externo=0) acao=documento\_conferir&id\_orgao\_acesso\_externo=0, informando o código verificador **0718353** e o código CRC **4E236285**.

**Referência:** Processo nº 23100.016602/2021-99 SEI nº 0718353